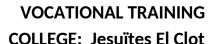

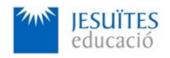

**PROFESSIONAL FAMILY: Computing and communications** 

Vocational education and training (VET) program code: CFGS ICA0

**VET Program name: Network computer systems administration** 

**Academic Year: 23-24** 

### **ACTIVITY NAME AND NUMBER**

# **Activity 6 Scripting and unattended installations.**

### Goal of the activity

- Basic ideas about:
  - O Bash Scripting.
  - Unattended installation for Linux (Debian)
  - Unattended upgrades and updates.
  - Unattended backups.
- Learning how to:
  - O Create bash scripts.
  - Create unattended backups, upgrades and updates with the help of bash scripts and cron
  - Create unattended installation files manually and with the help of bash scripts.

### Time to develop the activity

≤ 5 hours

## Methodology and students grouping

- Methodology:
  - Group of students splitted into 2 subgroups each of them a half of the group. One classroom is required for each subgroup
  - Seminar and practical exercise.
- Students grouping: Individual.

### **Activity description**

- Short seminar about:
  - Bash scripting.
  - Unattended installations.
  - Upgrades, updates and backups.

- Unattended Upgrades, updates and backups.
- Practical exercise:
  - Creating bash scripts.
  - Creating unattended installation files manually and with the help of bash scripts.
  - Creating unattended backups, upgrades and updates with the help of bash scripts and cron.
  - Checking the proper operation of scripts, unattended installations, backups, upgrades and and updates.
- Check that student has:
  - understood the goals of this activity.
  - reached the goals of this activity.

### Resources to develop this activity

- Online resource with:
  - Documentation
  - List of tasks the student has to do
  - (optional) Forms to fill
- Access (local or cloud) to a Linux operating system.
- Internet and laptops.

#### **Teachers team role**

- Lead the seminar of this activity.
- Help students to do the practical exercise of this activity.
- Get a score for the practical exercise of this activity.
- Feedback to each student.
- Check that each student has understood the goals of the activity.

### **Evaluating the activity**

- Main features:
  - Individual
  - Hetero-evaluation (Teachers team evaluate the activity)
  - Quantitative (Each student get a mark)
  - Qualitative (Feedback and comments to each student).